### **Au f eine n Blic k**

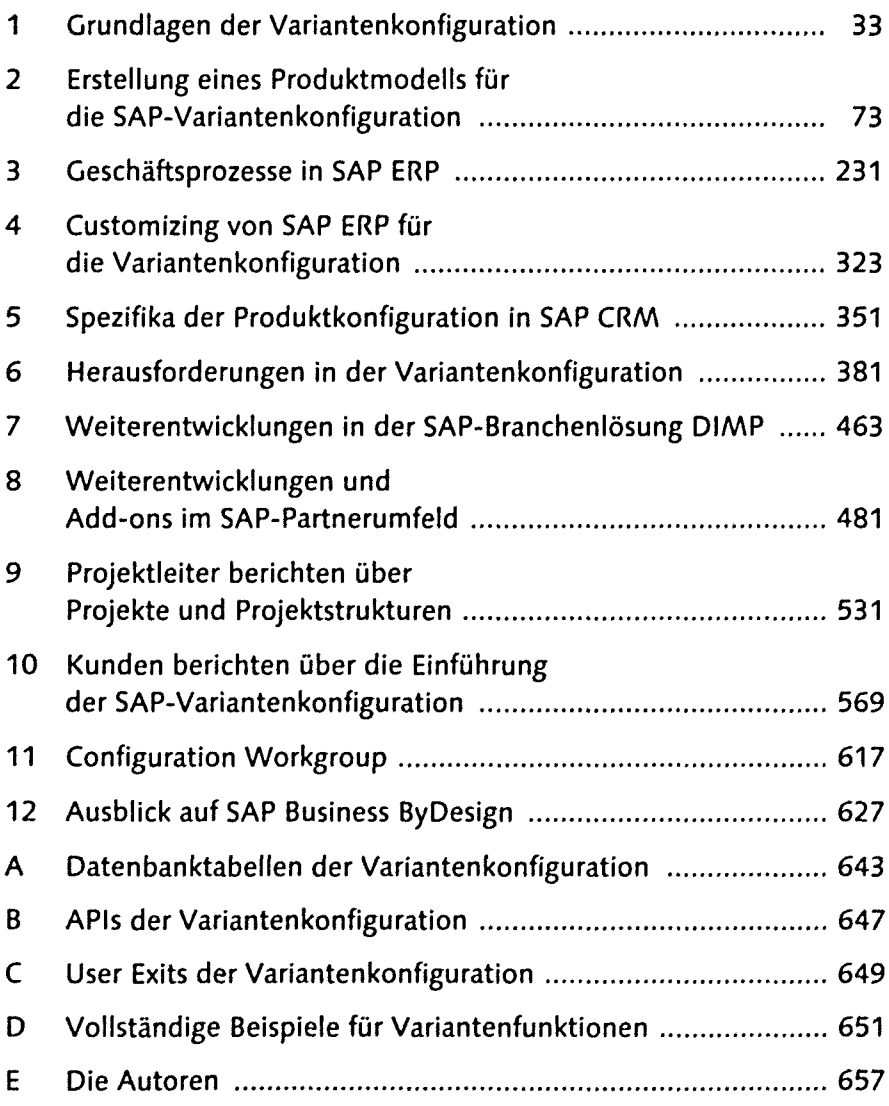

#### **Inhalt**

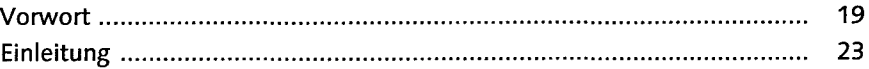

#### 

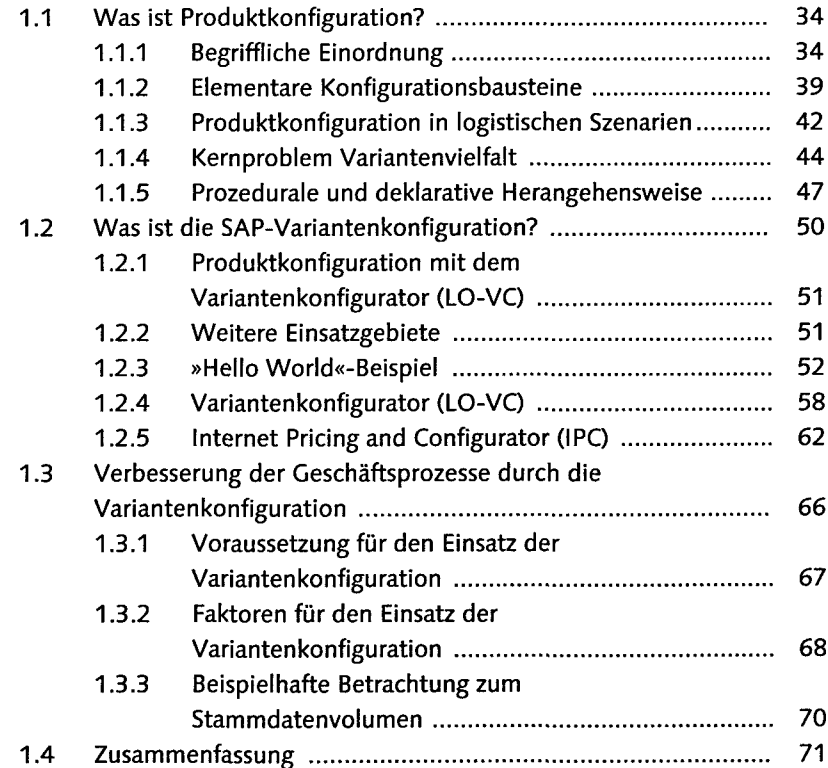

## 2 Erstellung eines Produktmodells für der Statten<br>Edie SAP-Variantenkonfiguration

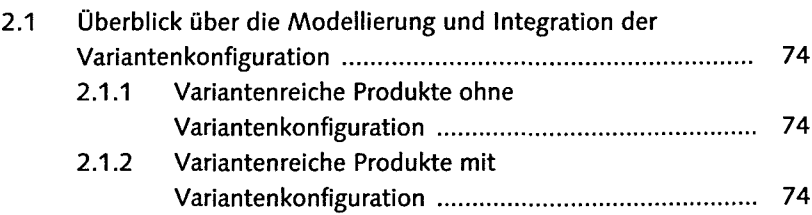

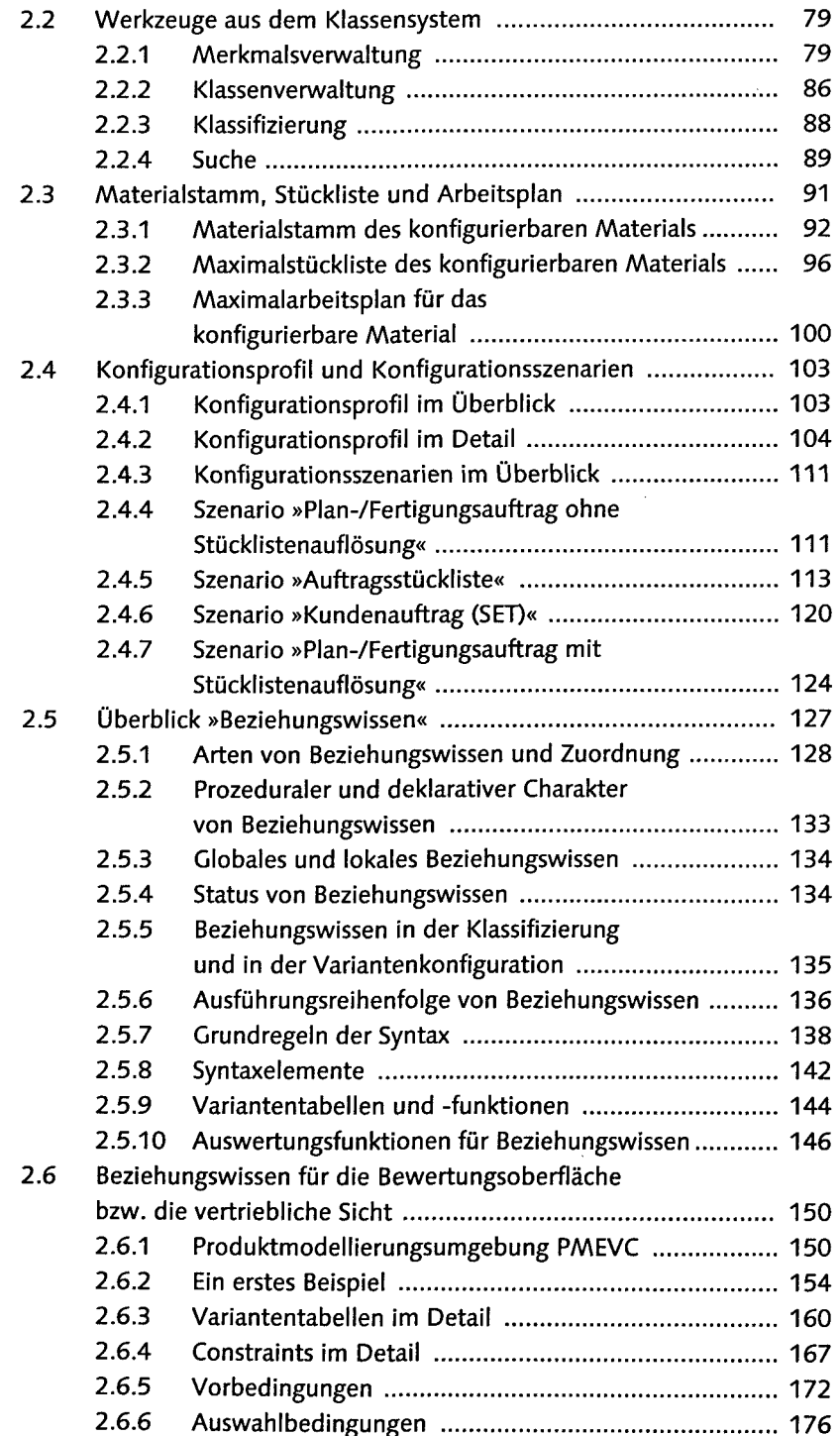

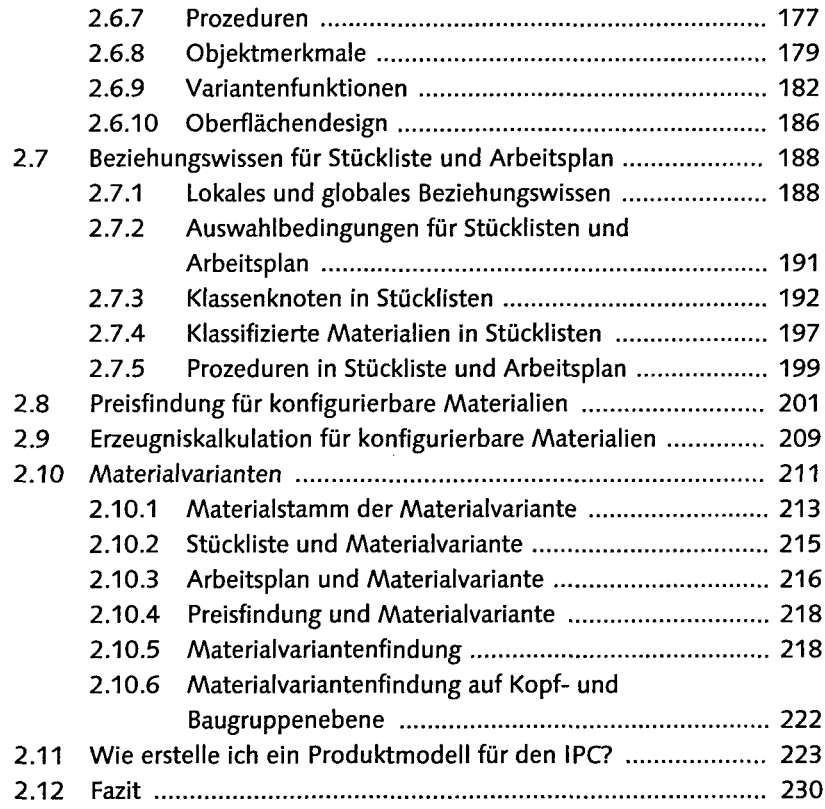

#### 3 Geschäftsprozesse in SAP ERP

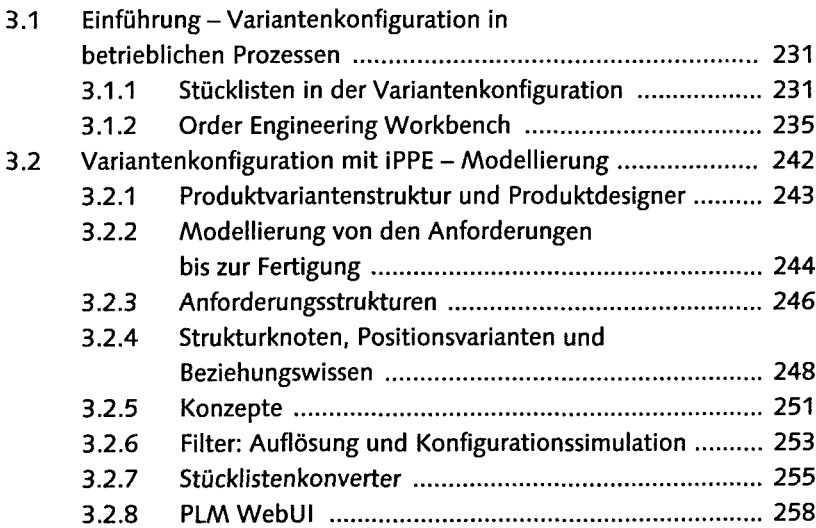

Ø. F 1

#### Inhalt

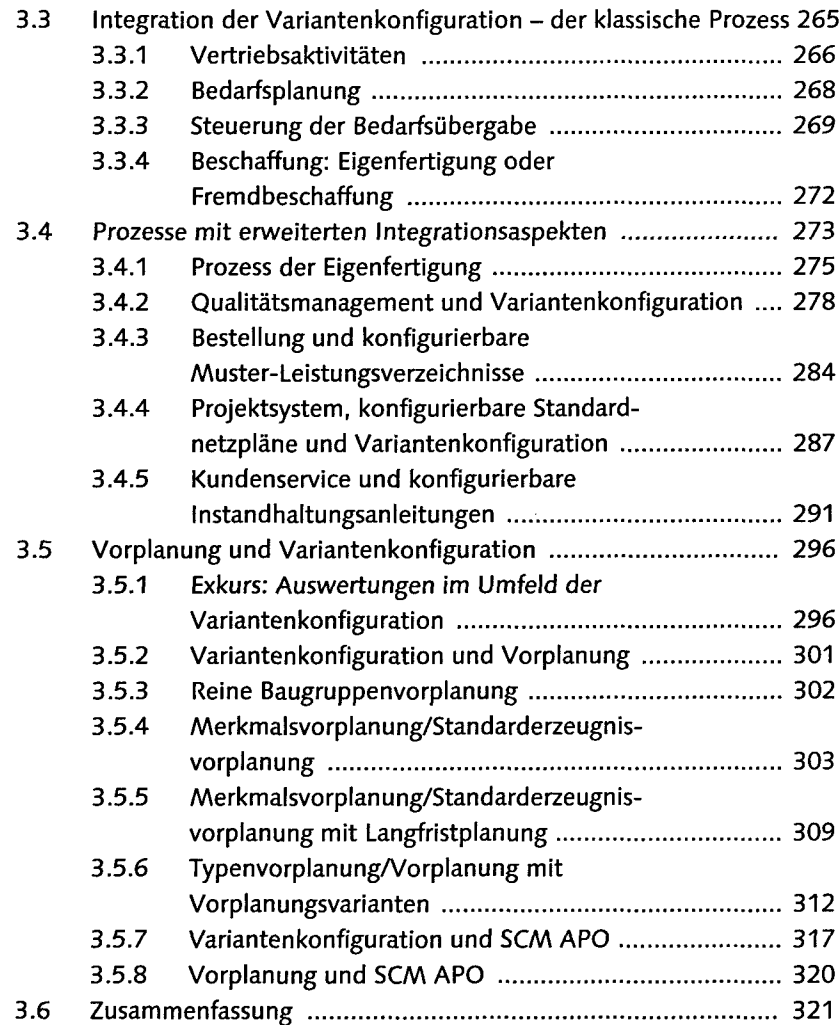

## .<br>Customizing von SAP ERP für<br>die Variantenkonfiguration

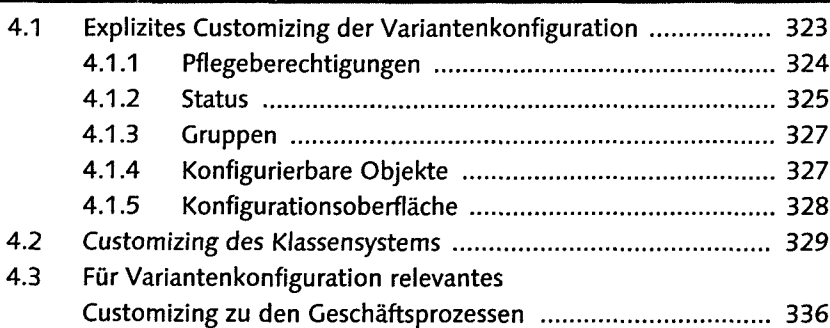

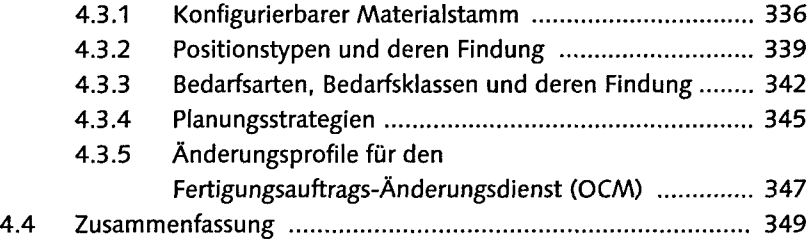

#### 5 Spezifika der Produktkonfiguration in SAP CRM .................................

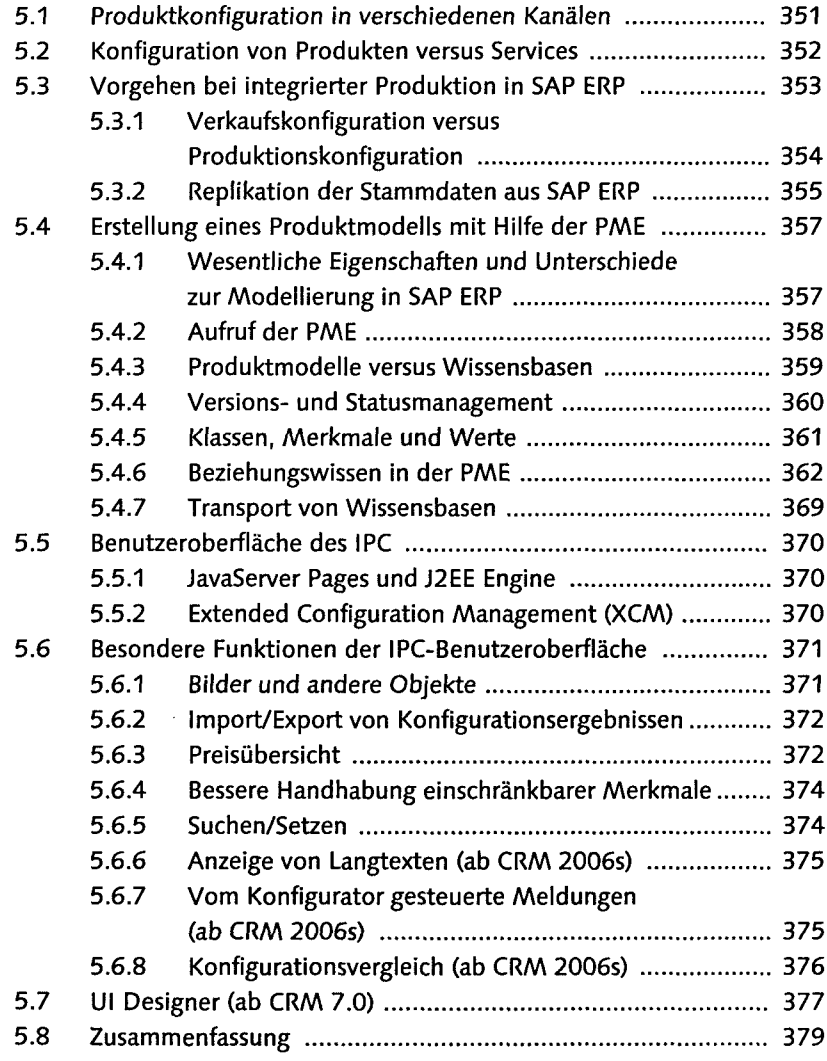

#### **6** Herausforderungen in der Variantenkonfiguration ............. 381

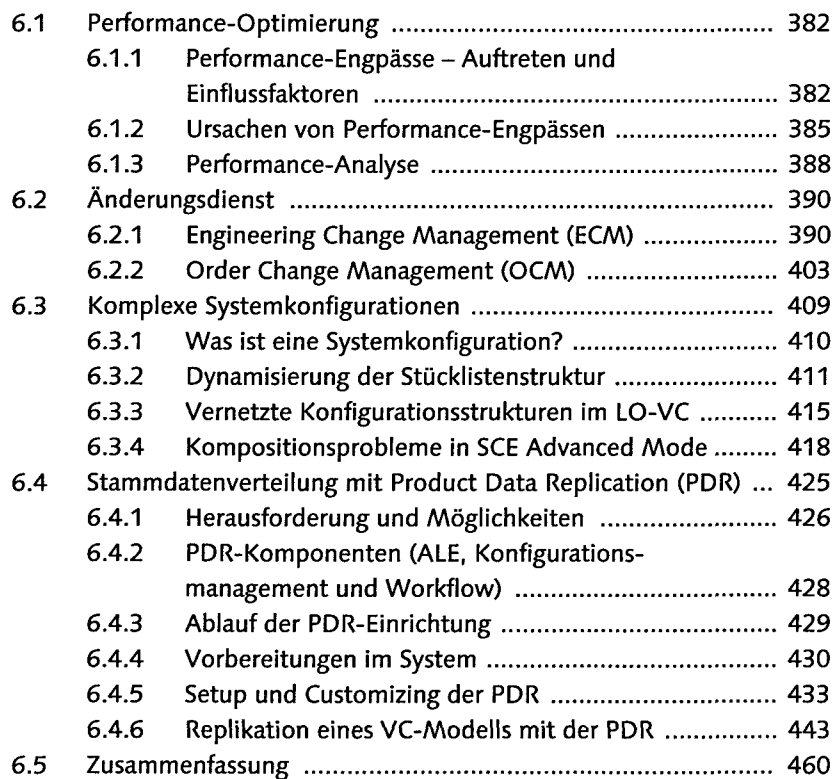

#### 7 Weiterentwicklungen in der SAP-Branchenlösung DIMP ... 463

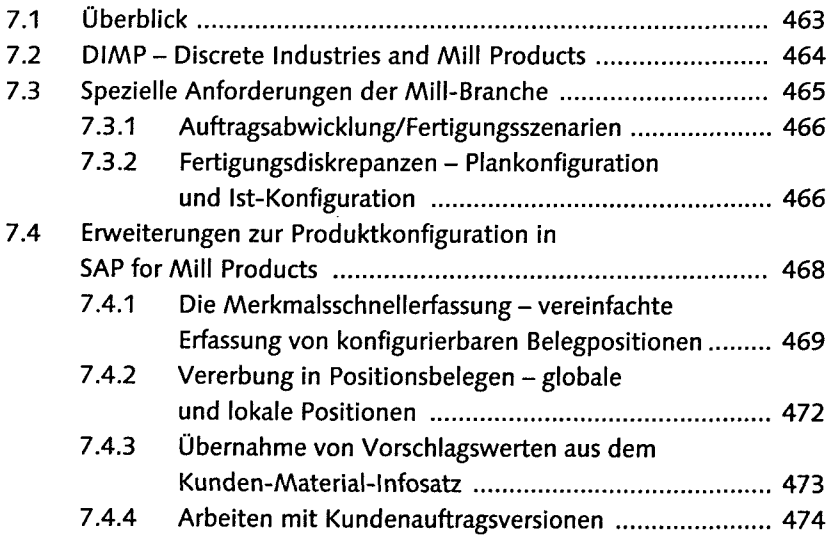

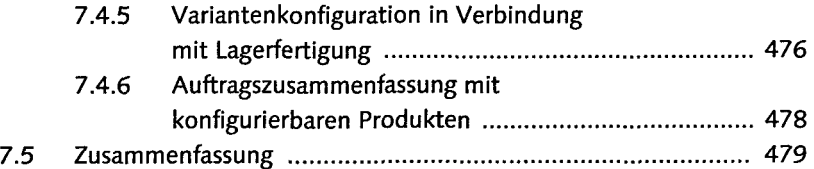

### 8 Weiterentwicklungen und Marian and State (1998)<br>8 Add-onssim SAP-Partnerumfeld .........................

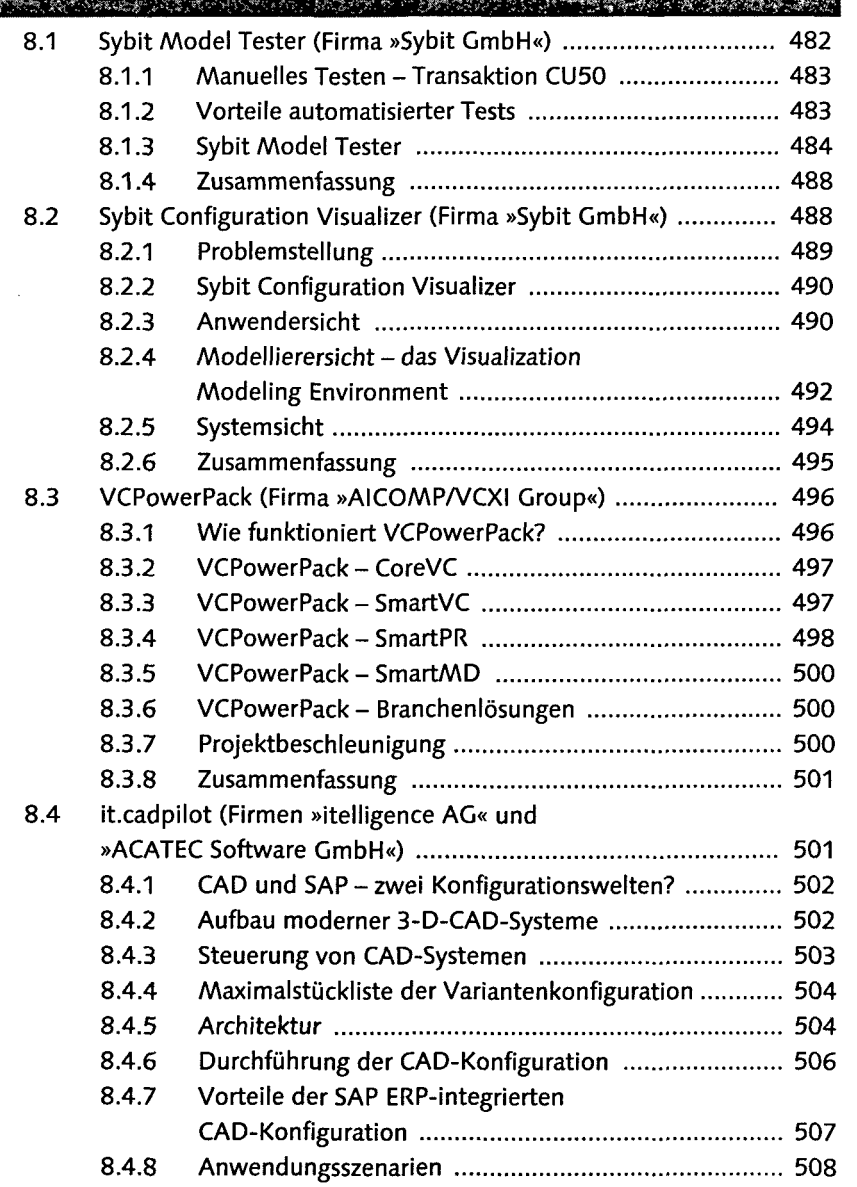

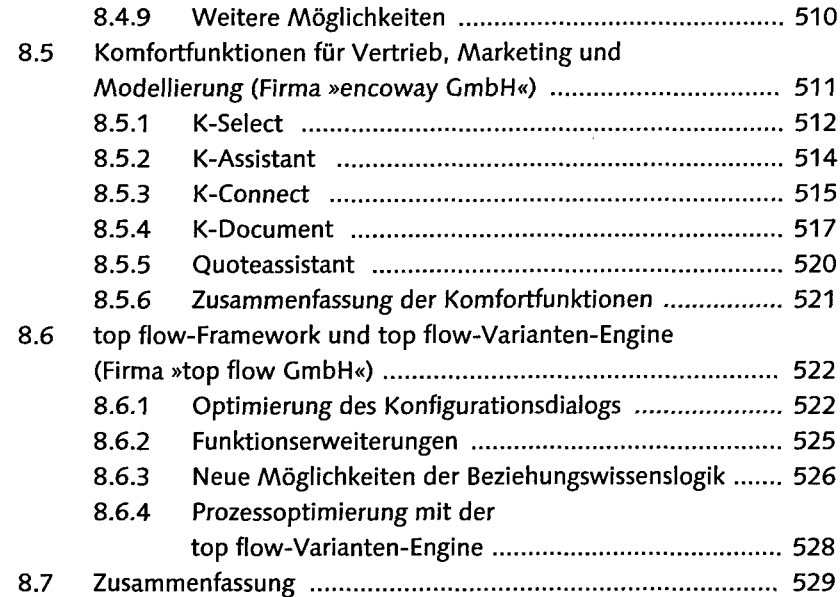

# 9 Projektleiter berichten über<br>Projekte und Projektstrukturen

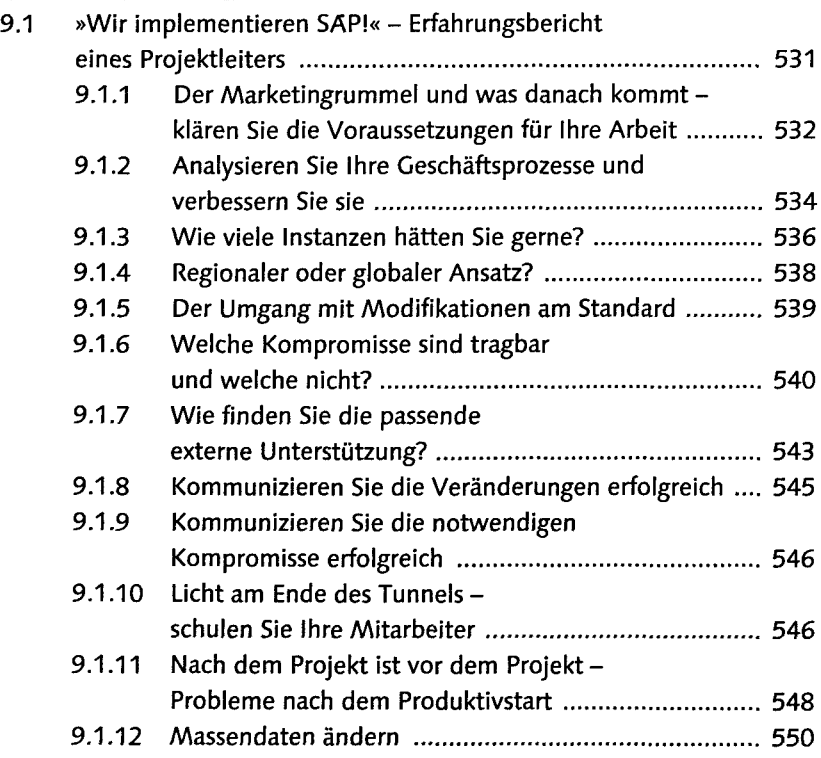

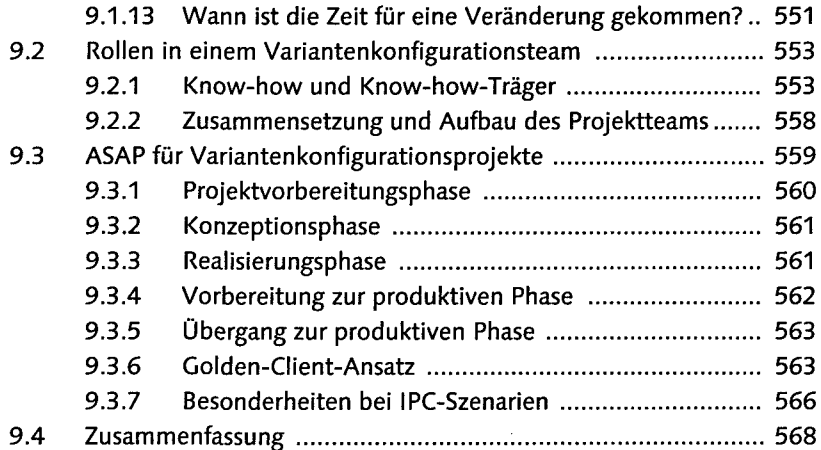

## 10 Kunden berichten über die Einführung<br>19 der SAP-Variantenkonfiguration

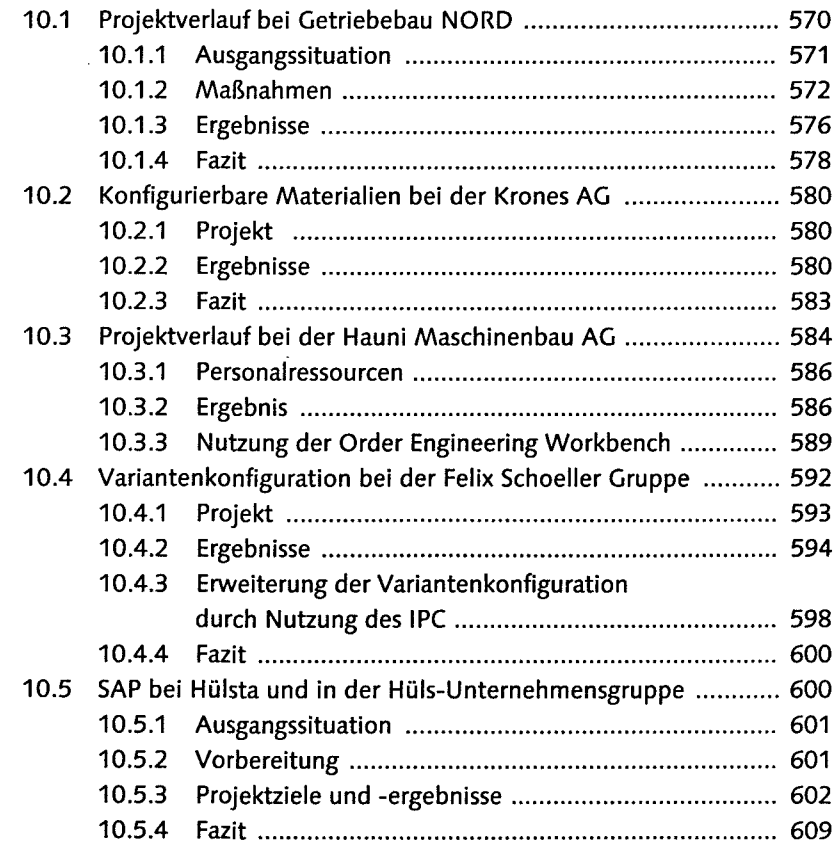

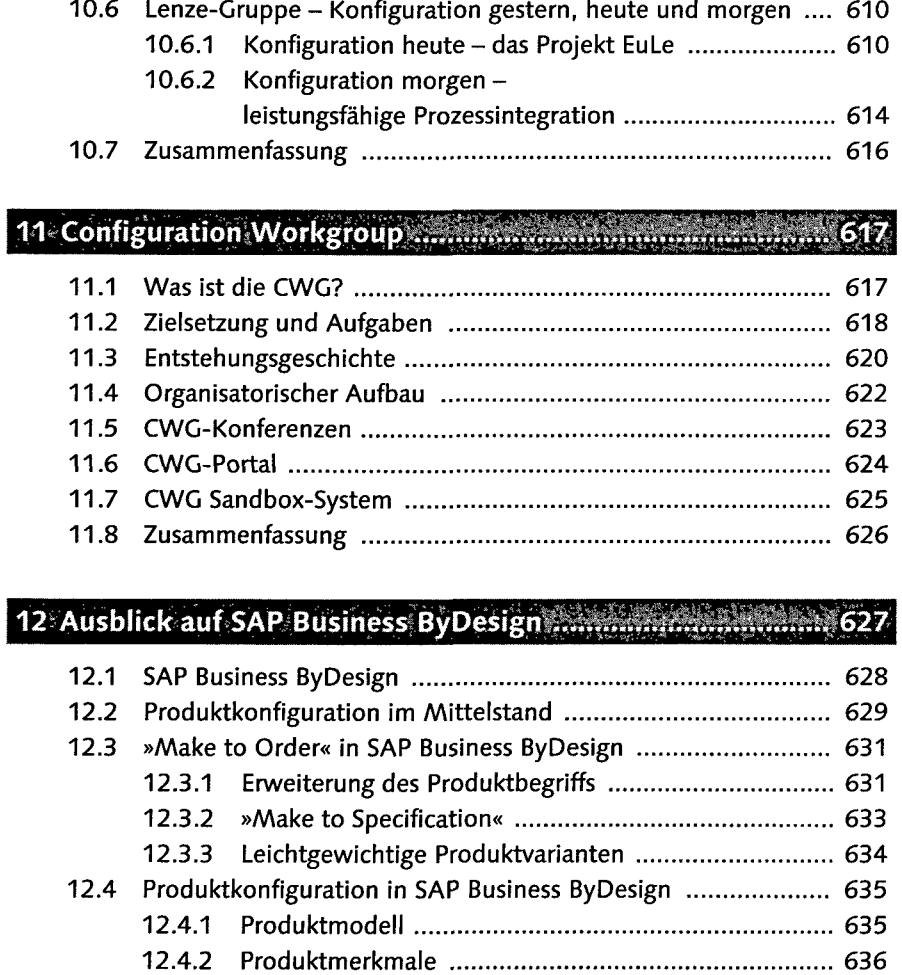

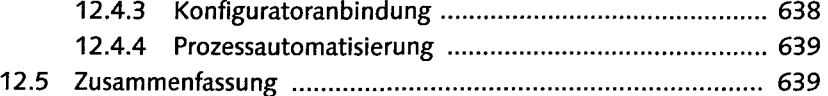

#### Anhang Manag ar e da a

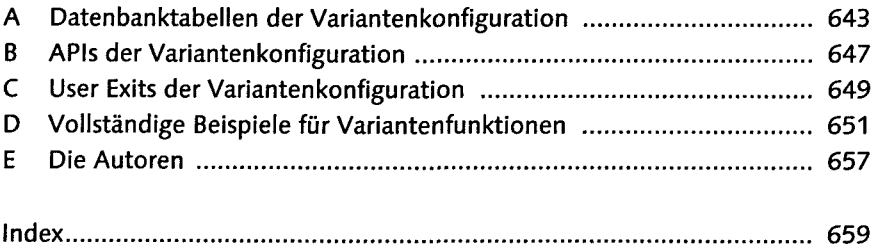